# How to sign up for testing (LA County)

1. Using a computer, find the desktop, and click on one of these icons. Any of them will work! Different computers have different browsers.

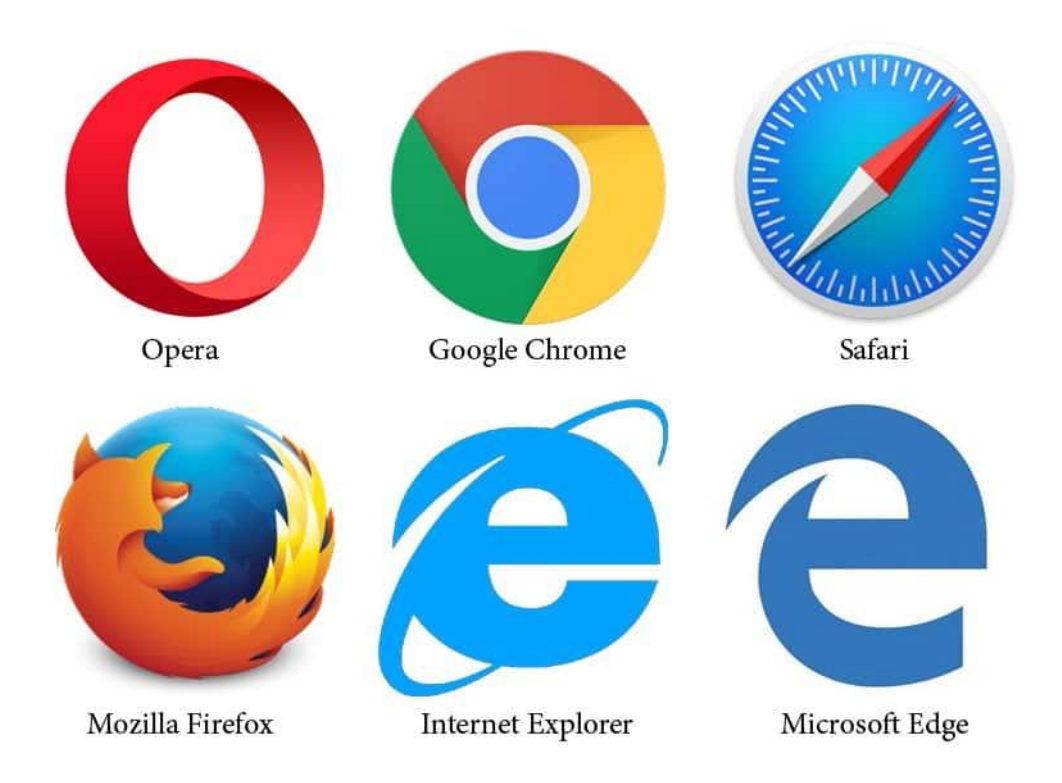

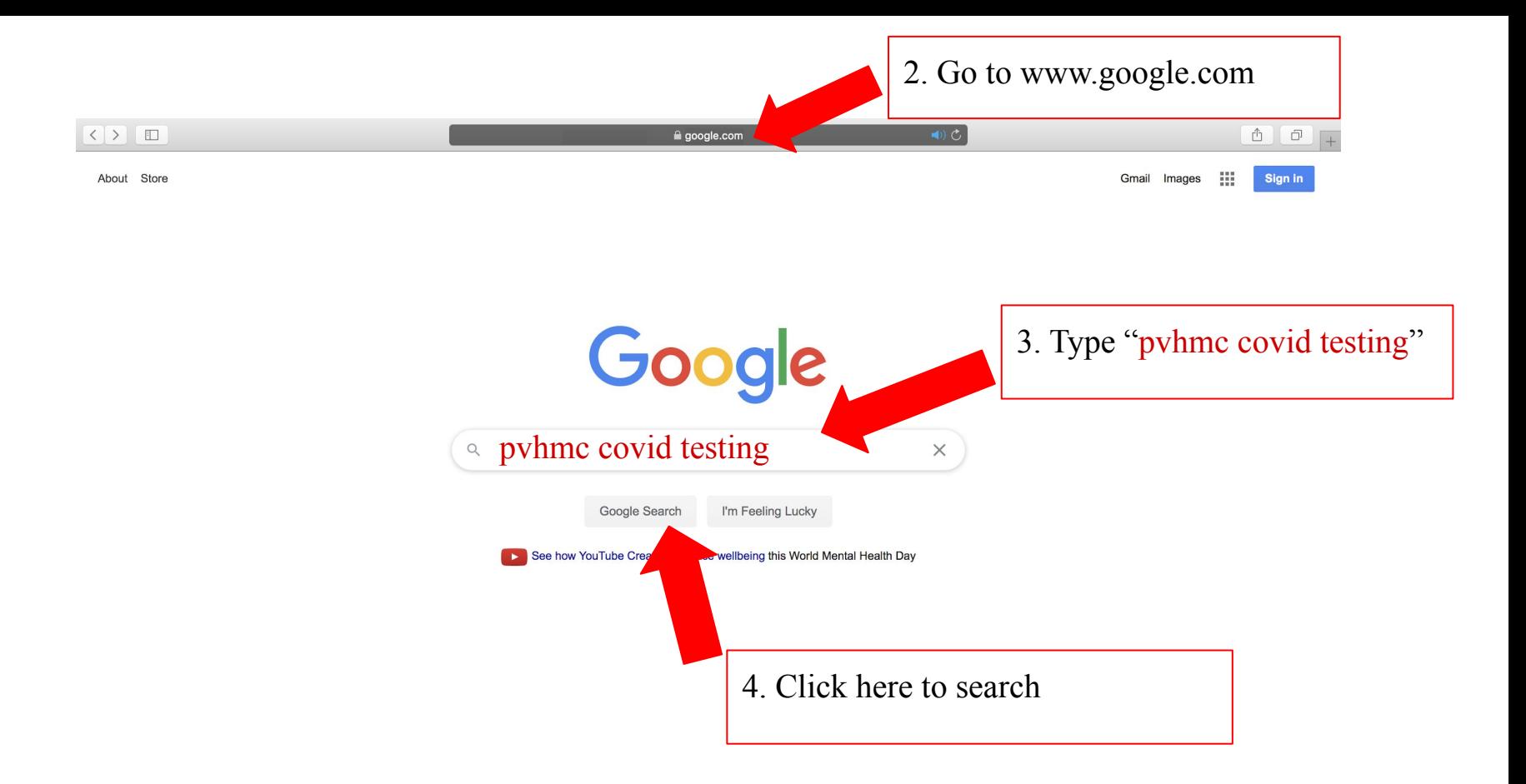

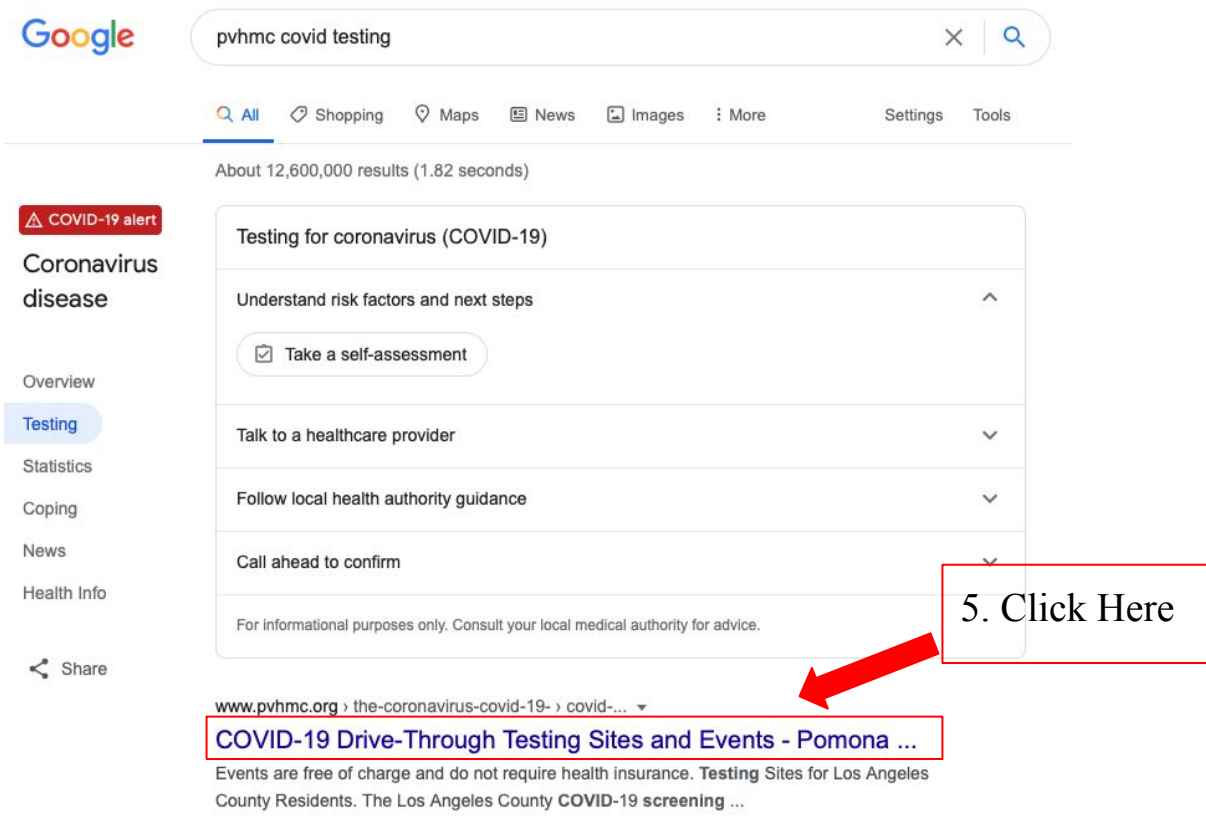

www.pvhmc.org > patients-visitors > the-coronavirus-fa... +

#### Coronavirus (COVID-19) FAQs | Pomona Valley Hospital ...

Can I get tested for the coronavirus? There are COVID-19 drive-through testing sites in Los Angeles County and events in San Bernardino County. At these drive - ...

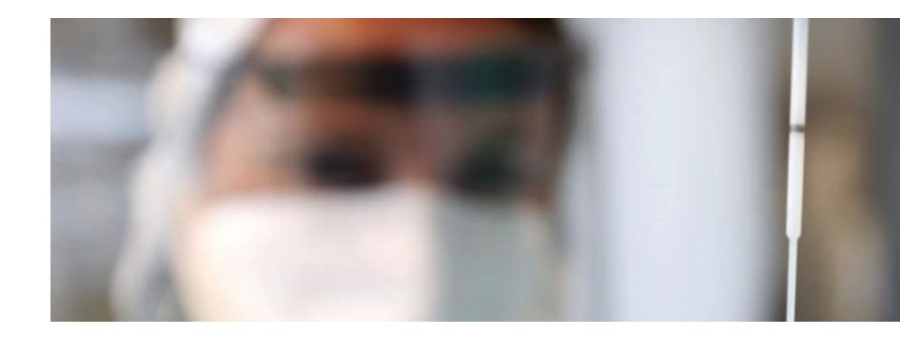

## COVID-19 Drive-Through Testing Sites and Events

There are COVID-19 drive-through testing sites in Los Angeles County and events in San Bernardino County. At these drive-through testing sites and events, samples are collected by public health professionals by inserting a nasal swab up the nostril. These samples are then sent to a laboratory for testing. Events are free of charge and do not require health insurance.

#### **Testing Sites for Los Angeles County Residents**

The Los Angeles County COVID-19 screening sites are currently available by appointment only. There are currently 35 sites throughout Los Angeles County. Anyone who is interested in getting tested must first register on the screening website: coronavirus.lacity.org/Testing. Appointment times will be available for

6. Scroll down and click here

the following day only.

#### **Testing Events in San Bernardino County**

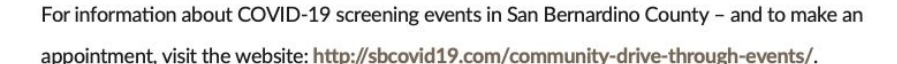

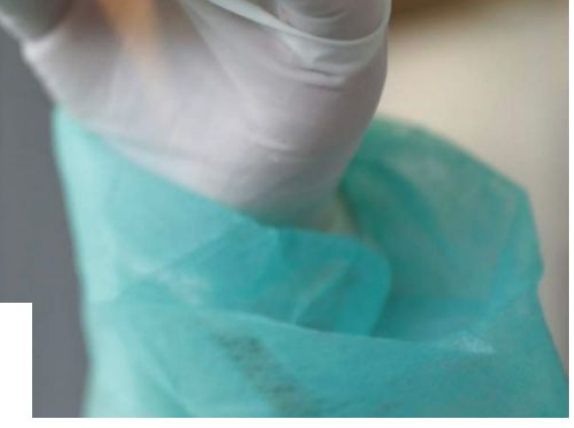

## The Coronavirus (COVID-19)

**PVHMC PROTECTS** 

**PVHMC TE PROTEGE** 

**HOSPITAL PREPAREDNESS** 

**CARING FOR SOMEONE WITH COVID-19 AT HOME** 

COVID-19 DRIVE-THROUGH **TESTING SITES AND EVENTS** 

**HOW TO DONATE CONVALESCENT PLASMA** 

## Get tested for COVID-19

Testing is currently available for LA County residents with signs or symptoms of COVID-19 or have been contact with a person known to be exposed to someone with a confirmed COVID-19 based on the LA Department of Public Health recommendations. For more information, please visit http://covid19.lacounty.gov/testing.

If you do not meet these criteria, please practice physical distancing and wear face coverings when out in public.

For non-LA County residents, please visit the California Testing Taskforce site: https://www.arcgis.com/apps/Nearby/index.html? appid=43118dc0d5d348d8ab20a81967a15401.

**MAKE AN APPOINTMENT NOW** 

7. Click here

#### **Frequently Asked Questions**

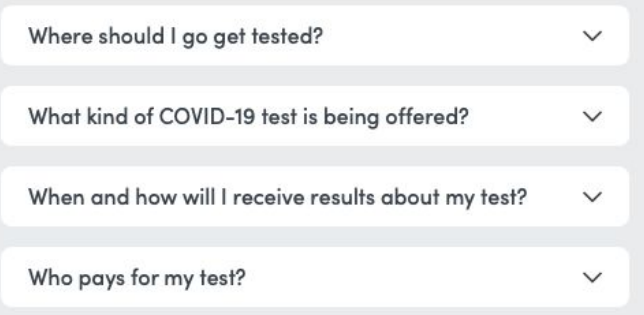

### Do you have any of the following symptoms?

Please check all that apply.

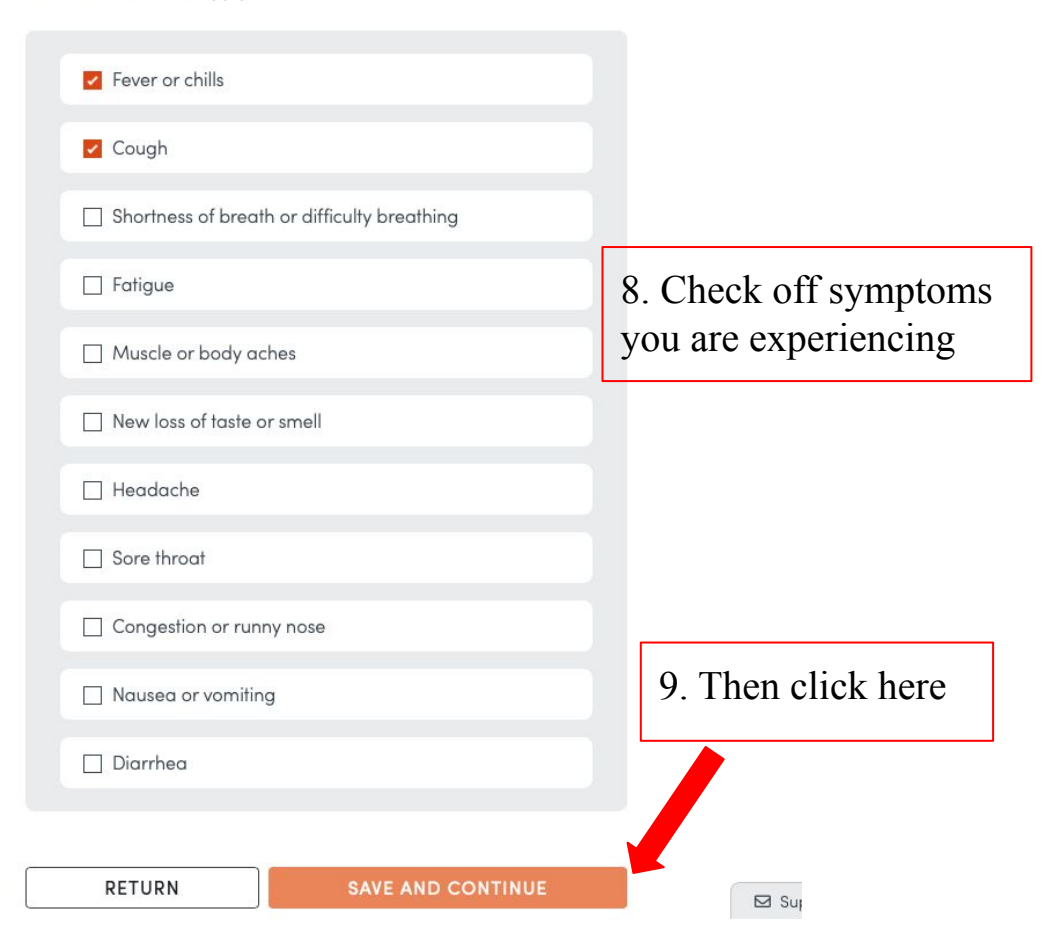

# When did your symptoms begin?

Date (MM/DD/YYYY)

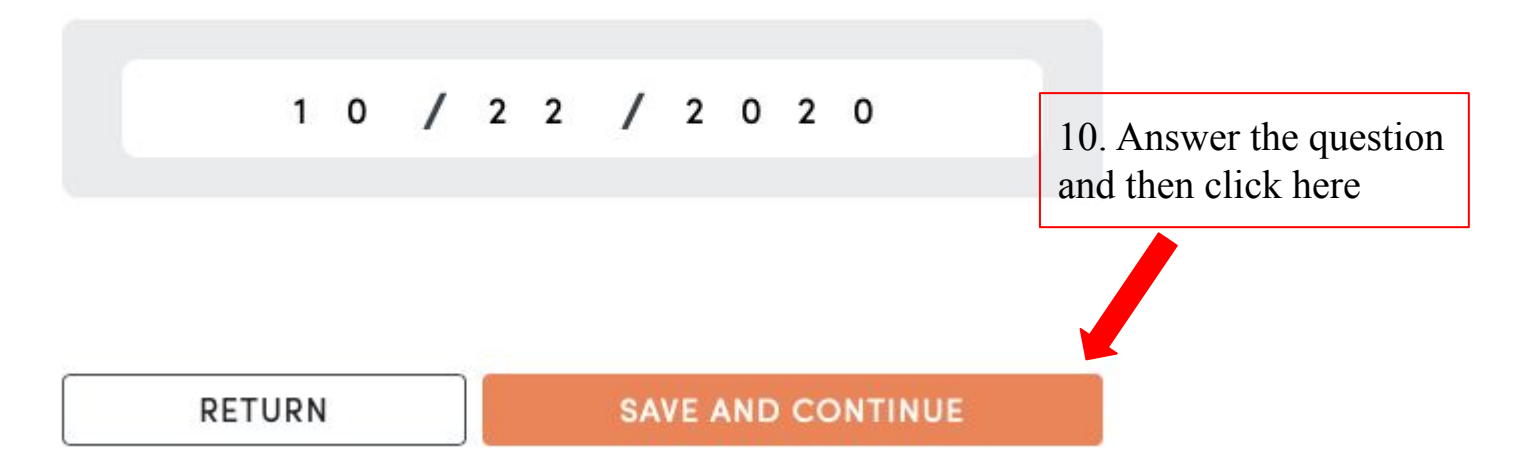

# In the last 14 days, have you been in contact with a person known to be infected with COVID-19?

Please choose one of the following

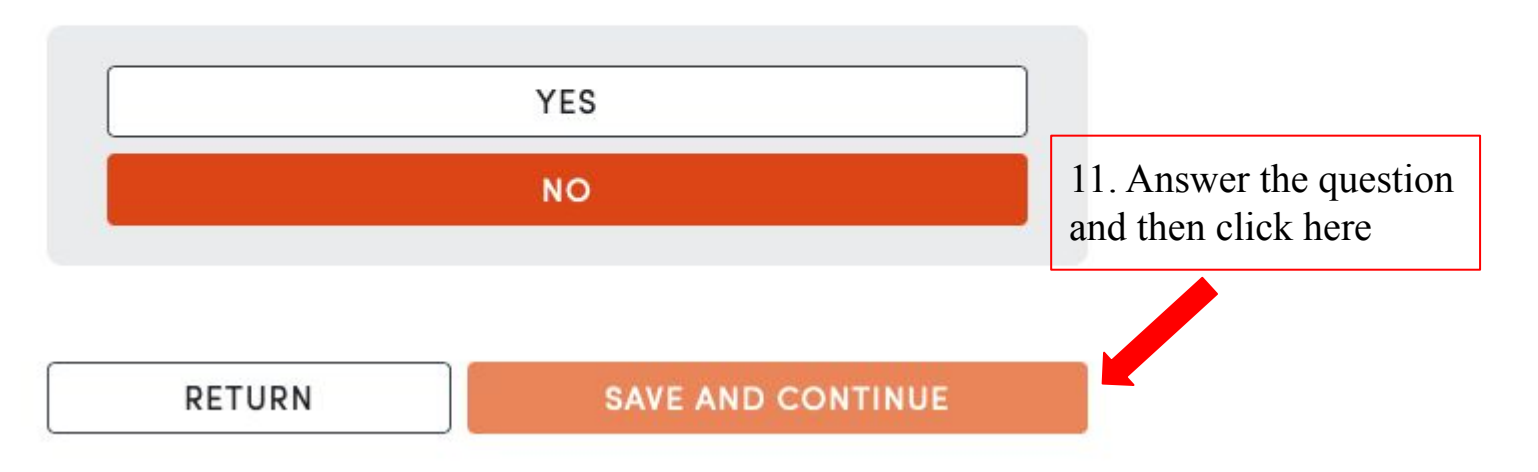

# Have you attempted to contact your provider prior to scheduling a drivethrough test?

Testing for COVID-19 is best performed in partnership with a provider that knows you well (e.g., your primary health care provider). This leads to better continuity of care and improved follow-up.

Please choose one of the following.

Yes, my health care provider would not provide me a test

No, I didn't attempt to contact my health care provider ∩

No, I don't have a health care provider

12. Answer the question and then click here

### **RETURN**

**SAVE AND CONTINUE** 

## I live in a ...

Please choose one of the following.

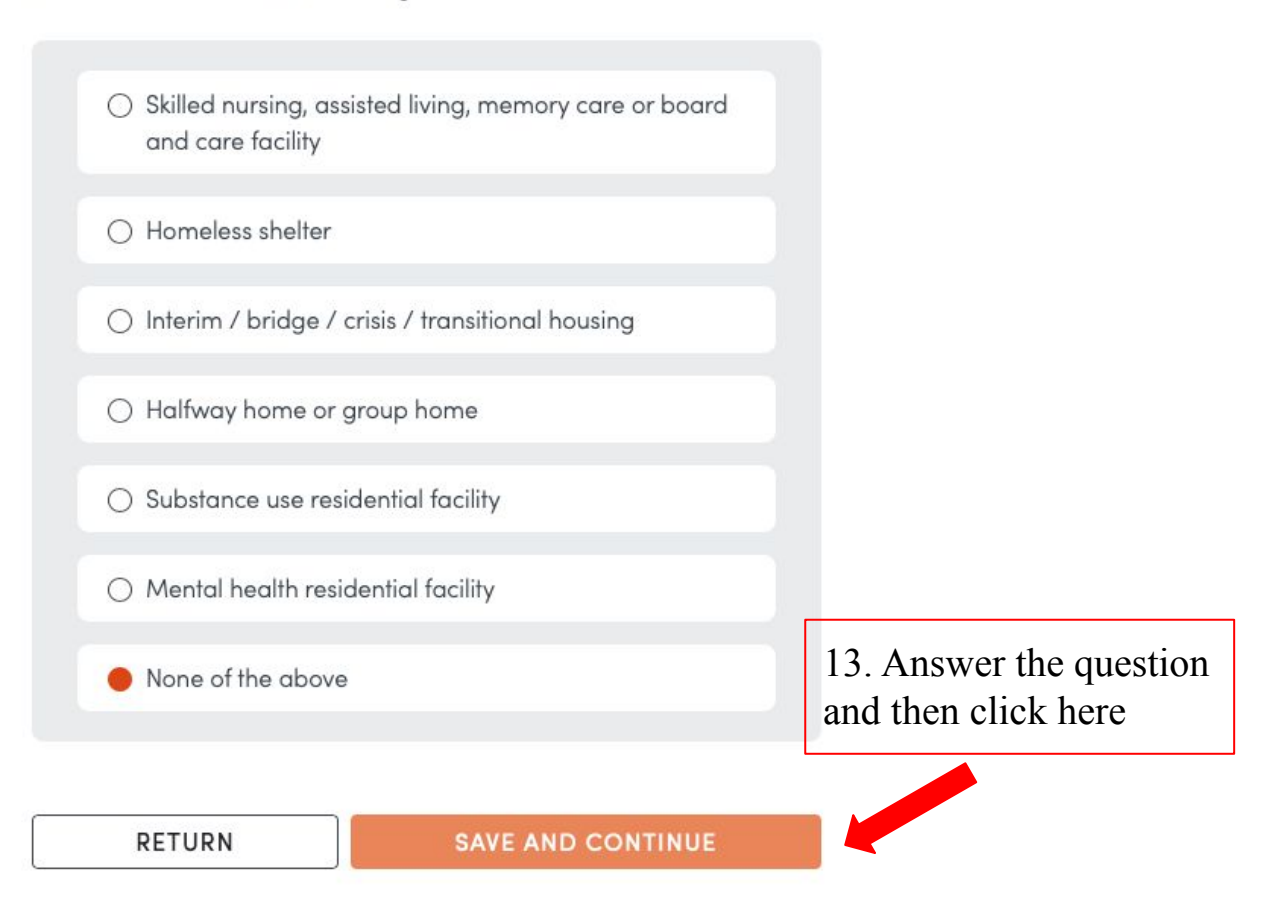

## Do you work in any of the following?

Please choose one of the following.

- Skilled nursing, assisted living, memory care or board and care facility
- $\bigcap$  Homeless shelter
- Interim / bridge / crisis / transitional housing
- Halfway home or group home
- Substance use residential facility
- ◯ Mental health residential facility

None of the above

14. Answer the question and then click here

#### **RETURN**

**SAVE AND CONTINUE** 

# What is your email address?

Please enter your email in the space below to receive a secure link to schedule an appointment

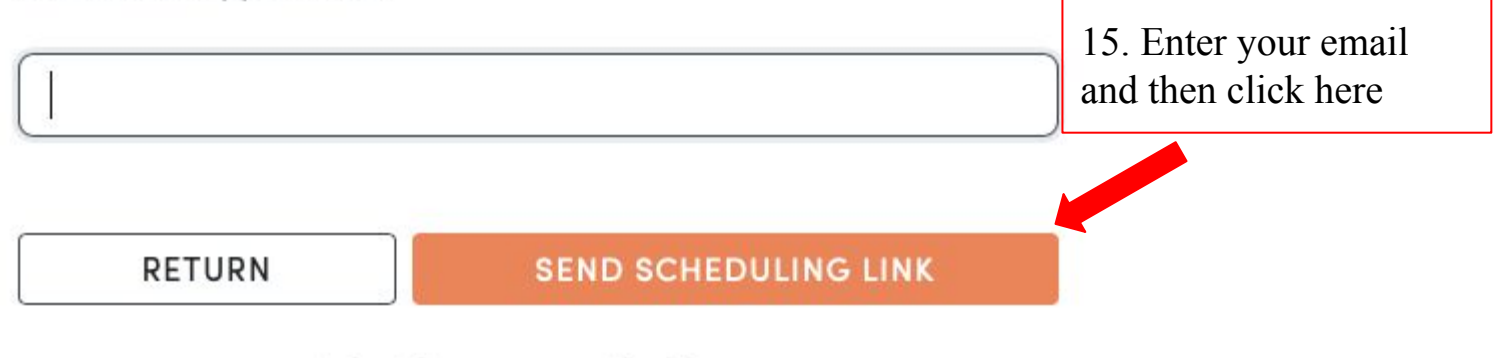

I don't have an email address

# Email confirmed. A secure link will be sent to @gmail.com

Please check your email to schedule your COVID-19 drive-through testing appointment.

16. Check your email

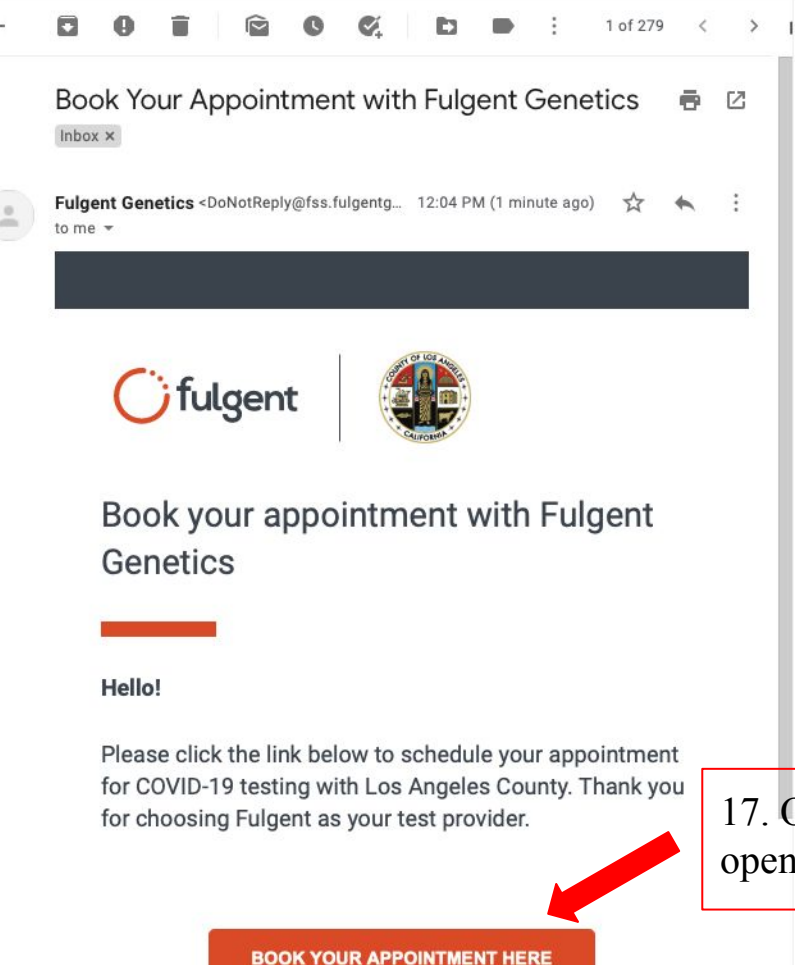

17. Once the email is opened, click here

#### **PANORAMA CITY** 14665 Roscoe Blvd Panorama City, CA

**MONTEBELLO CIVIC CENTER** 1600 W. Beverly Blvd Montebello, CA

HUBERT HUMPHREY COMPREHENSIVE HEALTH **CENTER** 

5850 S. Main St. Los Angeles, CA

HIGH DESERT REGIONAL HEALTH CENTER 335 East Avenue I Lancaster, CA

MID-VALLEY COMPREHENSIVE HEALTH CENTER 7515 Van Nuys Blvd Van Nuys, CA

EL MONTE COMPREHENSIVE HEALTH CENTER 10953 Ramona Blvd El Monte, CA

**GLENDALE HEALTH CENTER** 501 N. Glendale Avenue

Glendale, CA

18. Select a location and then click here

**SAVE AND CONTINUE** 

## Pick a date and time

Please choose one of the available dates for Panorama City

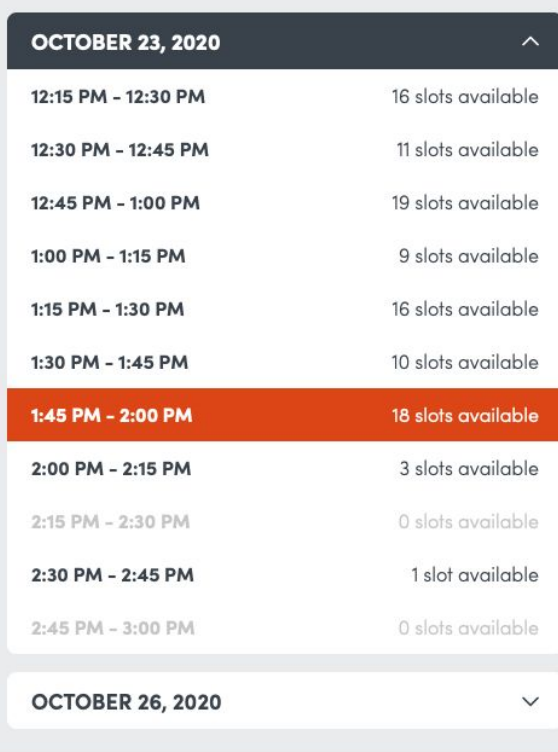

19. Choose a date and time, then click here.

RETURN

# What is your address?

Please fill out all the sections below

Zip code

91711

Claremont, CA

Street address

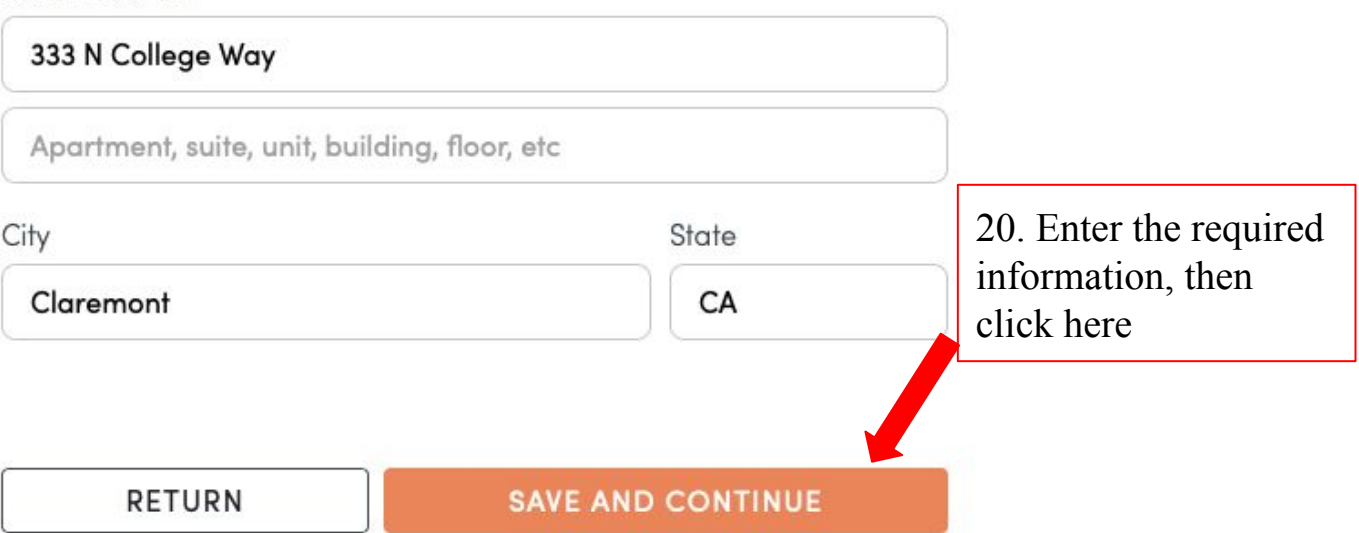

# What is your full name?

Please enter your full name in the space below.

First name

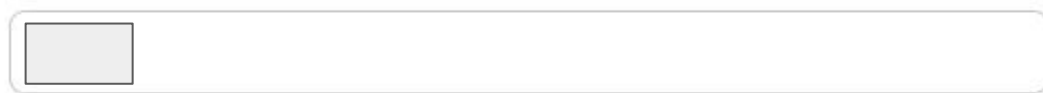

## Middle name

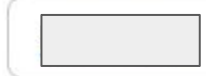

## Last name

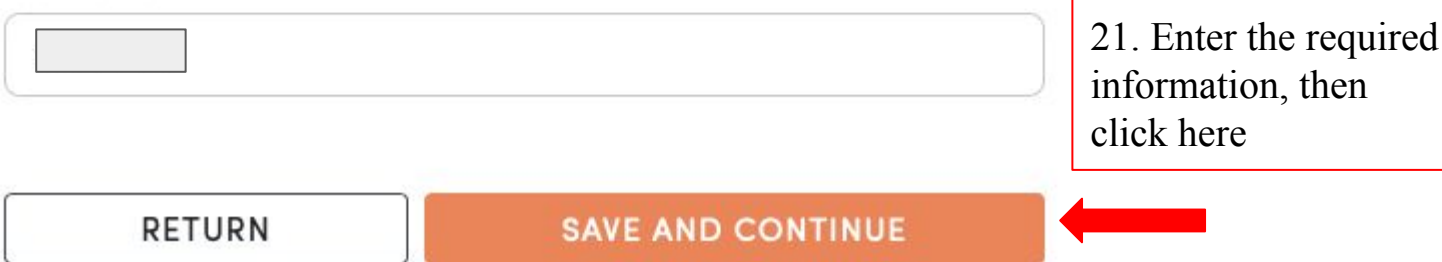

# What is your date of birth?

Date (MM/DD/YYYY)

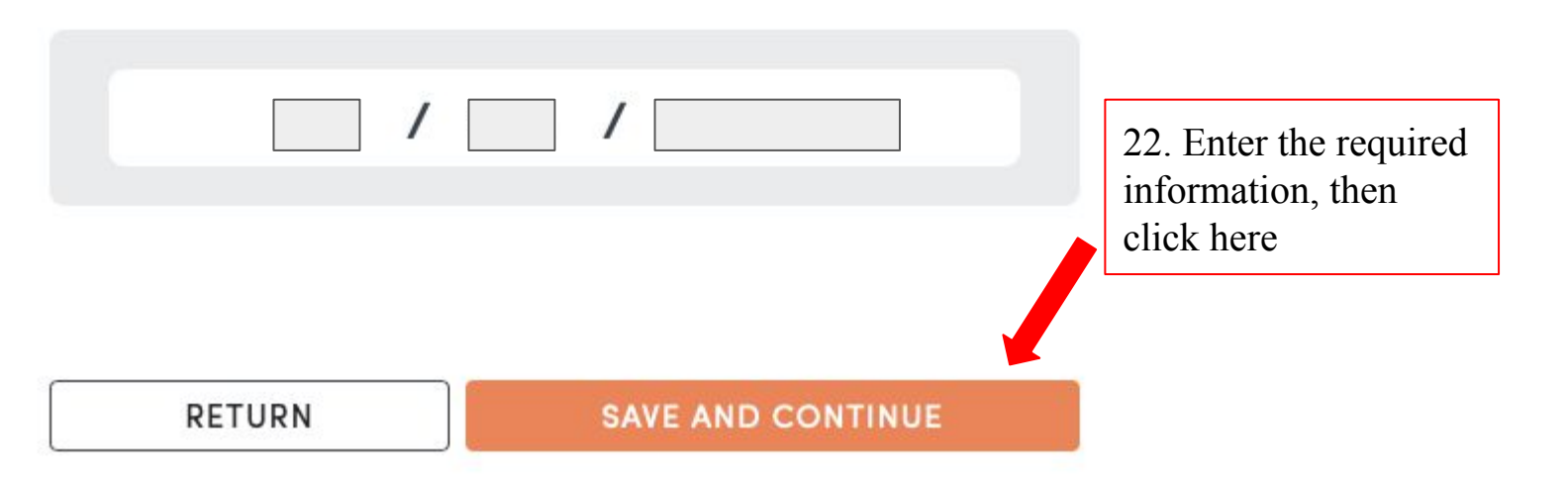

# What is your phone number?

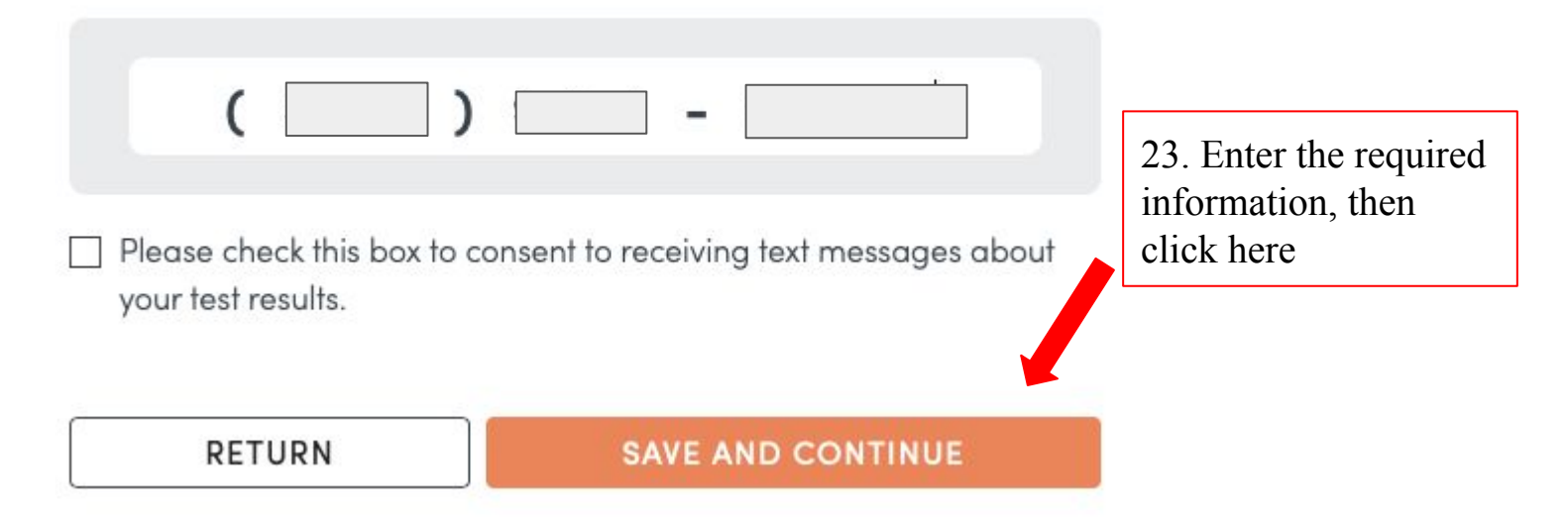

## Demographics: Part One

Please fill all of the sections below.

#### 2 Why are we asking for this?

#### Sex (at Birth)

- $\bigcirc$  Female
- Male
- O Other
- Prefer not to state

#### **Gender Identity**

- $\bigcirc$  Female
- Male
- Transgender Female (MTF)
- Transgender Male (FTM)
- Gender Queer
- O Other
- $\bigcap$  Prefer not to state

#### **Sexual Orientation**

- Heterosexual
- Gay/lesbian
- Bisexual
- O Other
- $\bigcirc$  Prefer not to state

24. Enter the required information, then click here

## Demographics: Part Two

Please fill all of the sections below.

Why are we asking for this?

#### Race

American Indian or Alaska Native

Asian

**Black or African American** 

Native Hawaiian or Other Pacific Islander

**White** 

Other

Prefer not to state

#### **Ethnicity**

◯ Hispanic or Latino

Not Hispanic or Latino

Other

Prefer not to state

25. Enter the required information, then click here

**RETURN** 

**SAVE AND CONTINUE** 

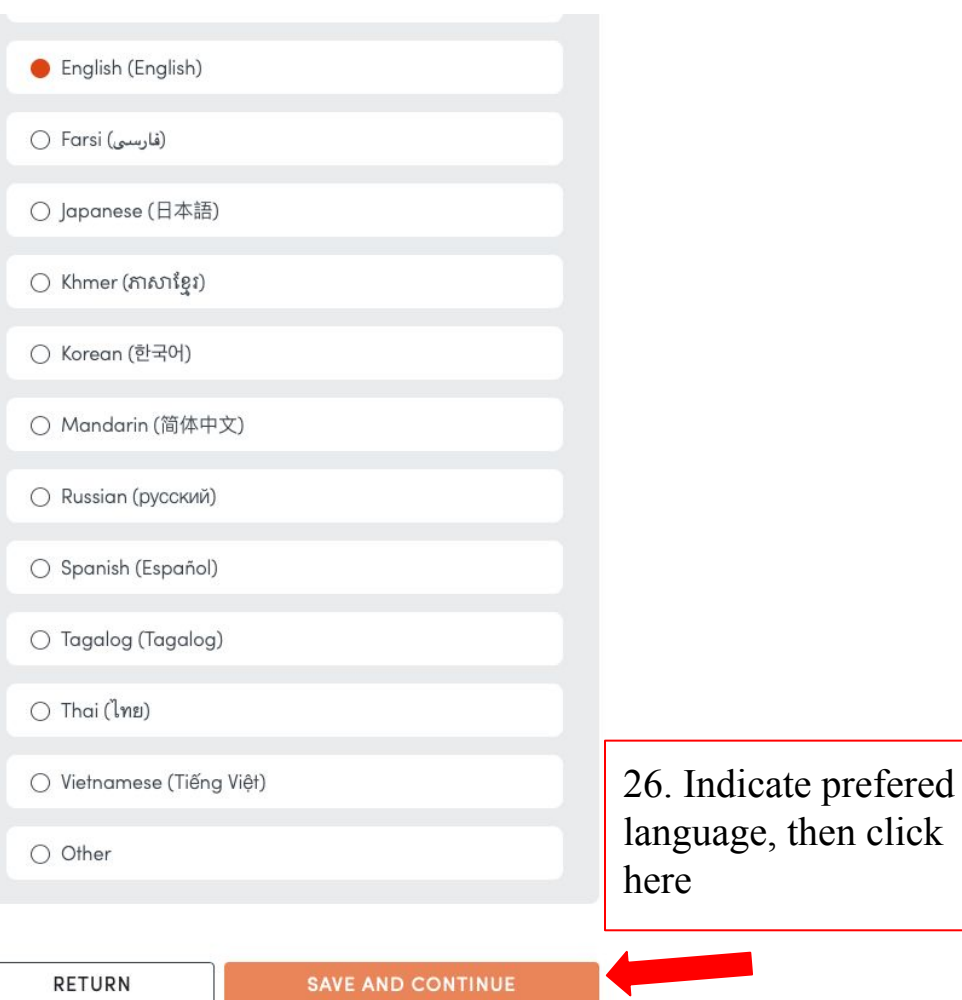

## **CONSENT FOR COVID-19 DIAGNOSTIC TESTING**

Please read the consent below.

#### **Testing Consent**

I am at least eighteen (18) years of age or in other ways am legally able to sign this Consent.

I voluntarily consent and allow the County of Los Angeles, Fulgent Genetics, Healthvana, and their partners to test me and/or the individual(s) named below to diagnose if I/they have COVID-19 as applicable.

I understand that the type of test I am signing up for is a molecular test for SARS-CoV-2. The test will look for any viral RNA. For the test, I/ they must get a swab sample from inside the nose.

#### Results

I understand and agree to:

. Stay away from others until I get the results.

- YES, I have read and agree with this consent to get a COVID-19 test for myself and the individuals named below.
- YES, I have read and agree with this consent to get a COVID-19 test for my child or dependent.
- NO, I do not agree with this consent and will not get a COVID-19 test at a County supported testing site.

27. Read and select the option that applies to you, then click here.

**RETURN** 

# Testing in Los Angeles is paid for primarily by health insurance. Do you have health insurance?

Please choose one of the following.

#### 2 Why are we asking for this information?

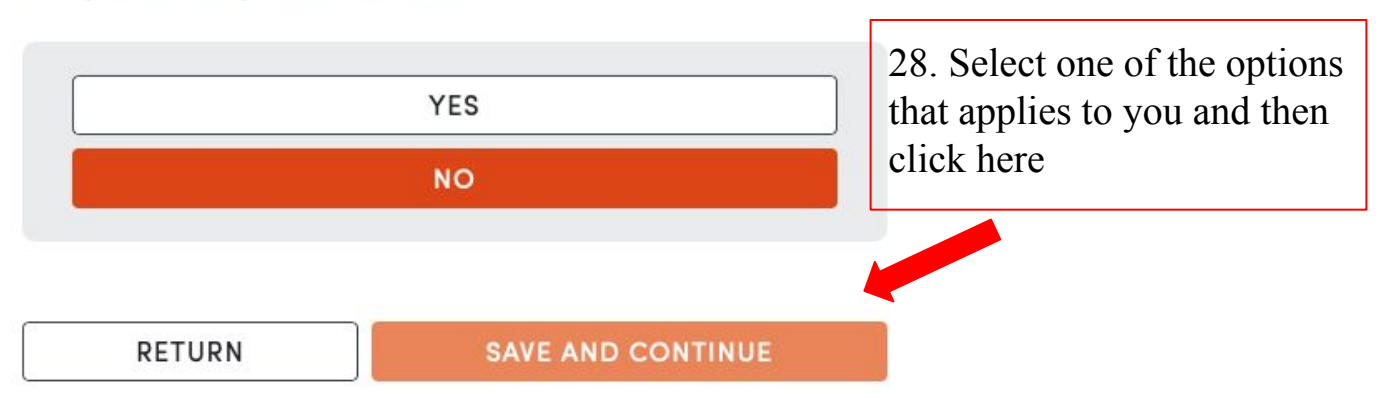

# What is your drivers license number or social security number?

2 Why are we asking for this information?

Drivers License Number

Social Security Number

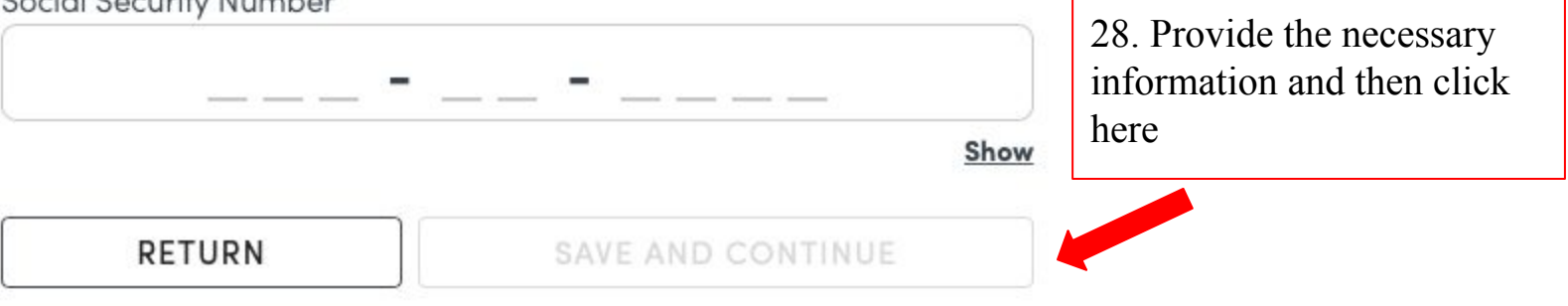

## I am unable to provide either

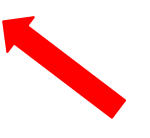

If unable to provide the information, simple click here

## **Confirm Your Booking Appointment**

Please review and confirm the information below is correct by clicking the "BOOK APPOINTMENT" button.

- I commit to attend this appointment as shown below
- □ I AGREE to cancel IF I am unable to attend so the appointment can be released for another County resident

**RETURN** 

**BOOK APPOINTMENT** 

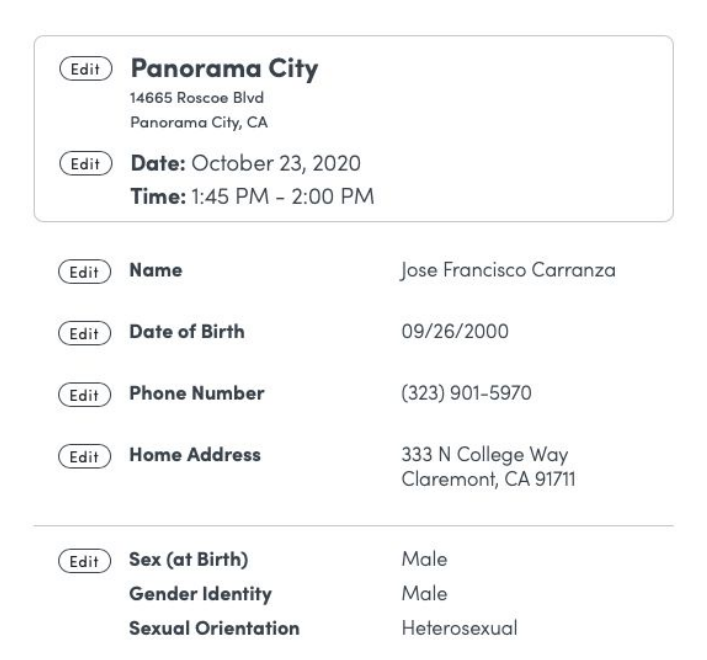

29. Review the information, check the boxes, and then click here

# Congratulations! You have successfully booked your appointment